## **JCM Proposed Methodology Form**

# **Cover sheet of the Proposed Methodology Form**

Form for submitting the proposed methodology

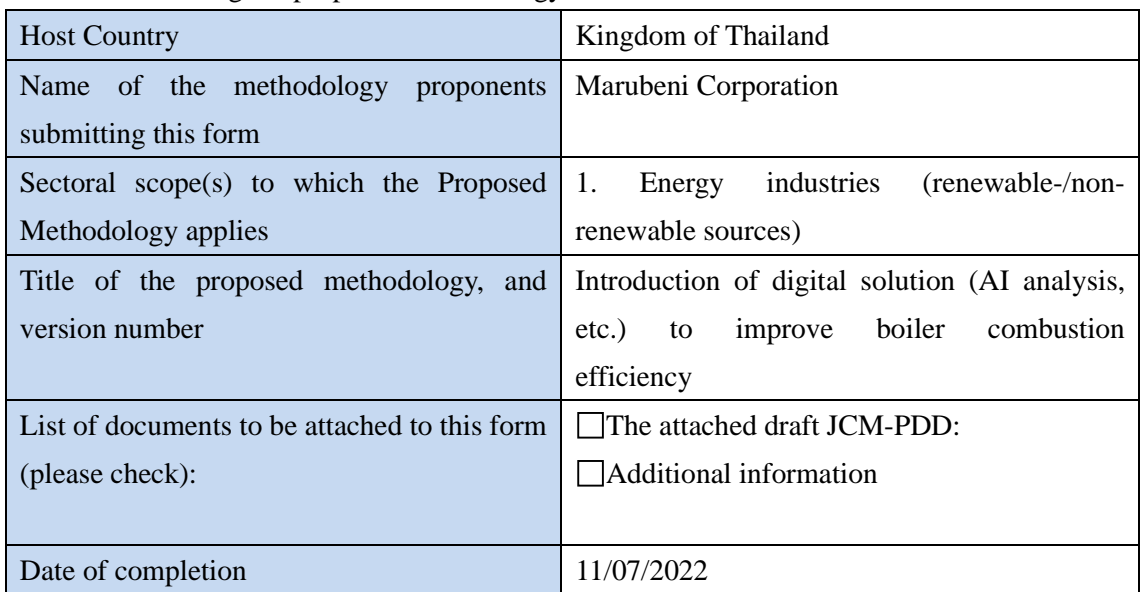

## History of the proposed methodology

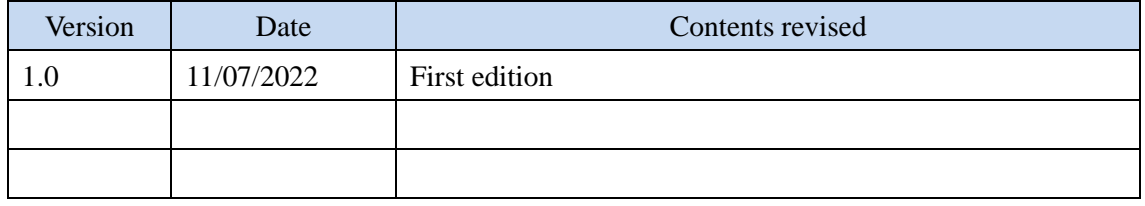

# **A. Title of the methodology**

Introduction of digital solution (AI analysis, etc.) to improve boiler combustion efficiency, Version 1.0

# **B. Terms and definitions**

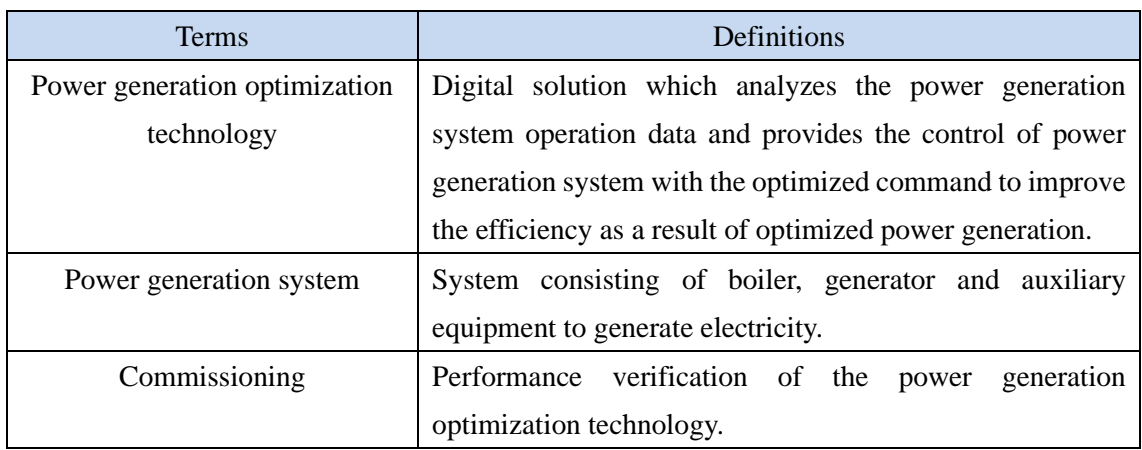

## **C. Summary of the methodology**

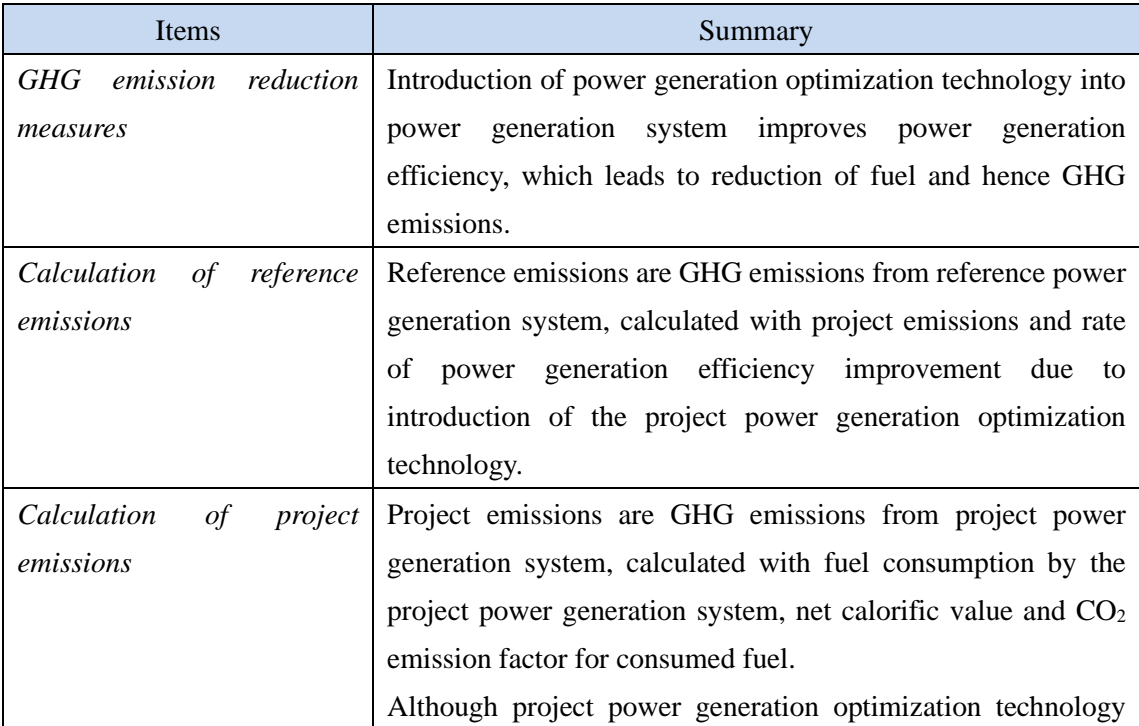

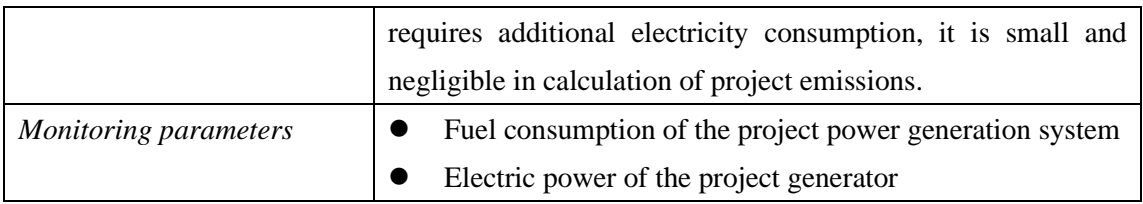

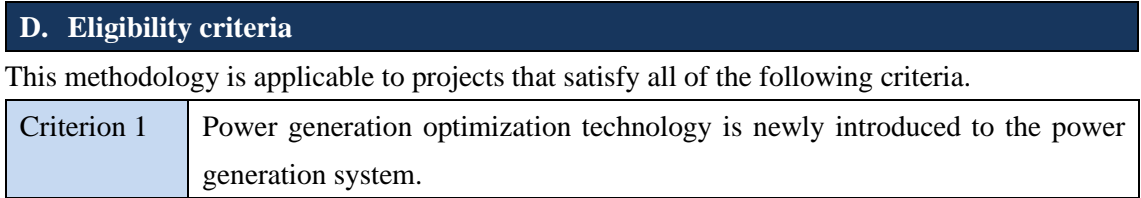

#### **E. Emission Sources and GHG types**

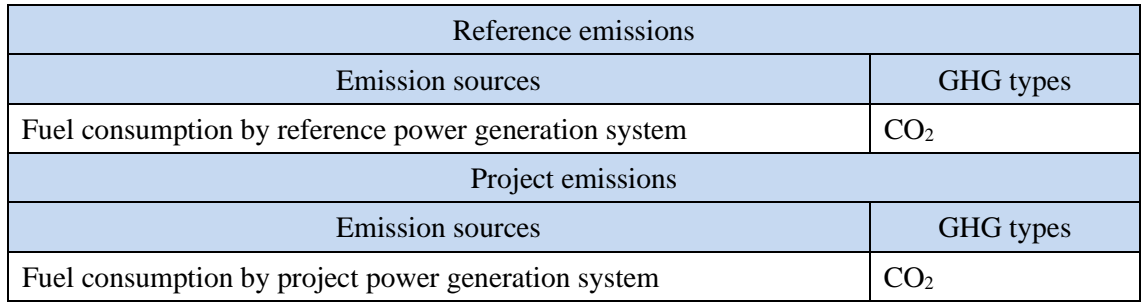

#### **F. Establishment and calculation of reference emissions**

#### **F.1. Establishment of reference emissions**

Reference emissions are calculated by multiplying the project emissions by rate of power generation efficiency improvement due to introduction of the project power generation optimization technology, denoted by "η".

η is fixed *ex-ante* in a conservative manner to ensure net emission reductions. How to set η is instructed in Section I of this methodology.

#### **F.2. Calculation of reference emissions**

$$
RE_p = \sum_i (FC_{PJ,i,p} \times NCV_{PJ, fuel,i} \times EF_{PJ, fuel,i} \times \eta_i)
$$

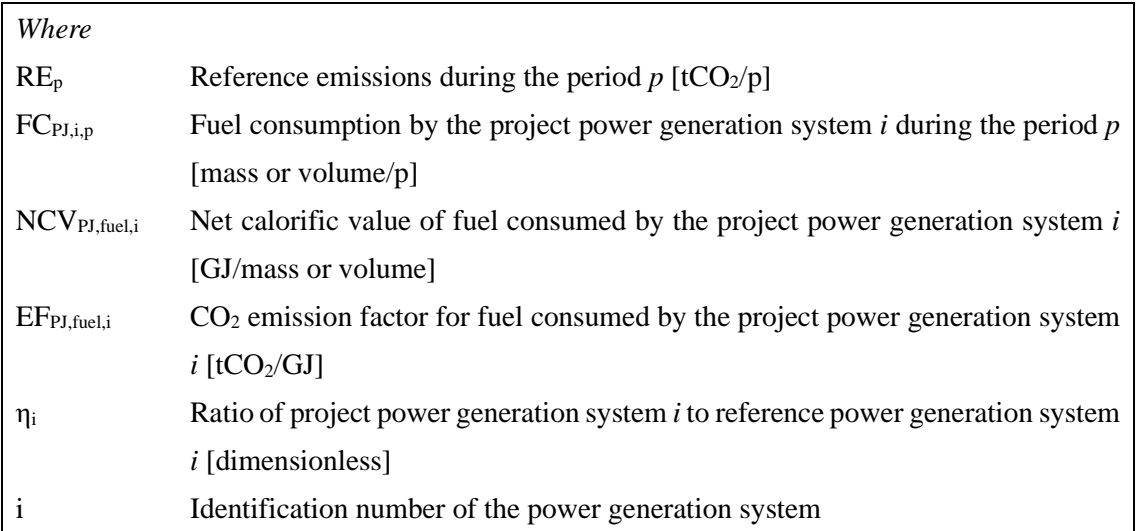

Multiple test data with a load factor of generator are used to determine the value of η<sup>i</sup> *ex ante* as instructed in Section I of this methodology. The lowest load factor amongst the test data is set as a threshold value. Fuel consumption by the project power generation system with the load factor of generator being less than the threshold value is excluded from calculation of reference emissions. The threshold value of load factor is determined at the time of validation.

#### **G. Calculation of project emissions**

$$
PE_p = \sum_i (FC_{PJ,i,p} \times NCV_{PJ, fuel,i} \times EF_{PJ, fuel,i})
$$

*Where* 

- $PE<sub>p</sub>$  Project emissions during the period *p* [tCO<sub>2</sub>/p]
- FC<sub>PJ,i,p</sub> Fuel consumption by the project power generation system *i* during the period *p* [mass or volume/p]
- NCVPJ,fuel,i Net calorific value of fuel consumed by the project power generation system *i* [GJ/mass or volume]
- $EF_{PI, fuel,i}$   $CO_2$  emission factor for fuel consumed by the project power generation system  $i$  [tCO<sub>2</sub>/GJ]
- i Identification number of the power generation system

Multiple test data with a load factor of generator are used to determine the value of η<sup>i</sup> *ex ante* as instructed in Section I of this methodology. The lowest load factor amongst the test data is set as a threshold value. Fuel consumption by the project power generation system with the load factor of generator being less than the threshold value is excluded from calculation of project emissions. The threshold value of load factor is determined at the time of validation.

#### **H. Calculation of emissions reductions**

$$
ER_p = RE_p - PE_p
$$

*Where* 

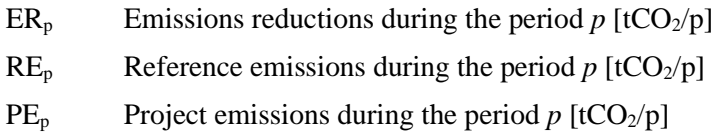

#### **I. Data and parameters fixed** *ex ante*

The source of each data and parameter fixed *ex ante* is listed as below.

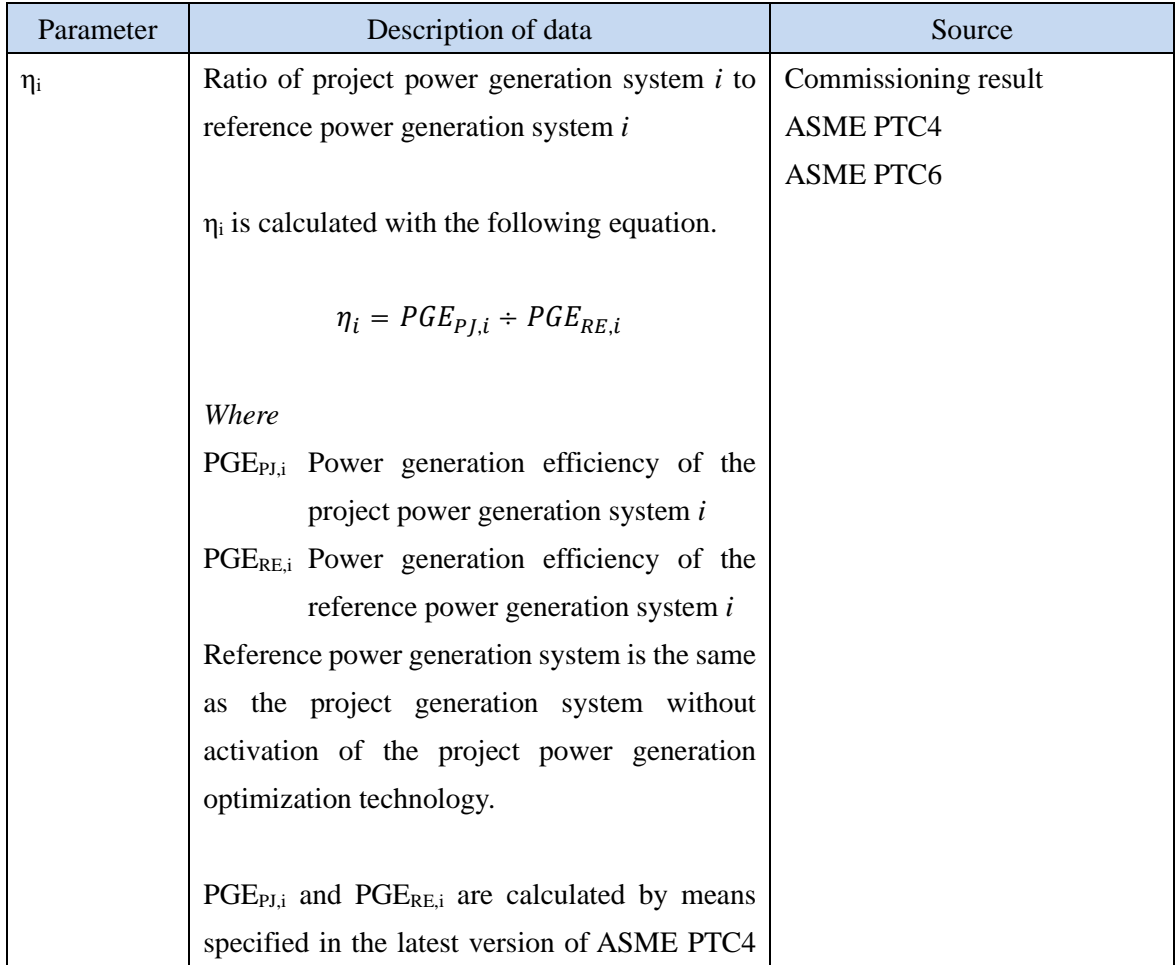

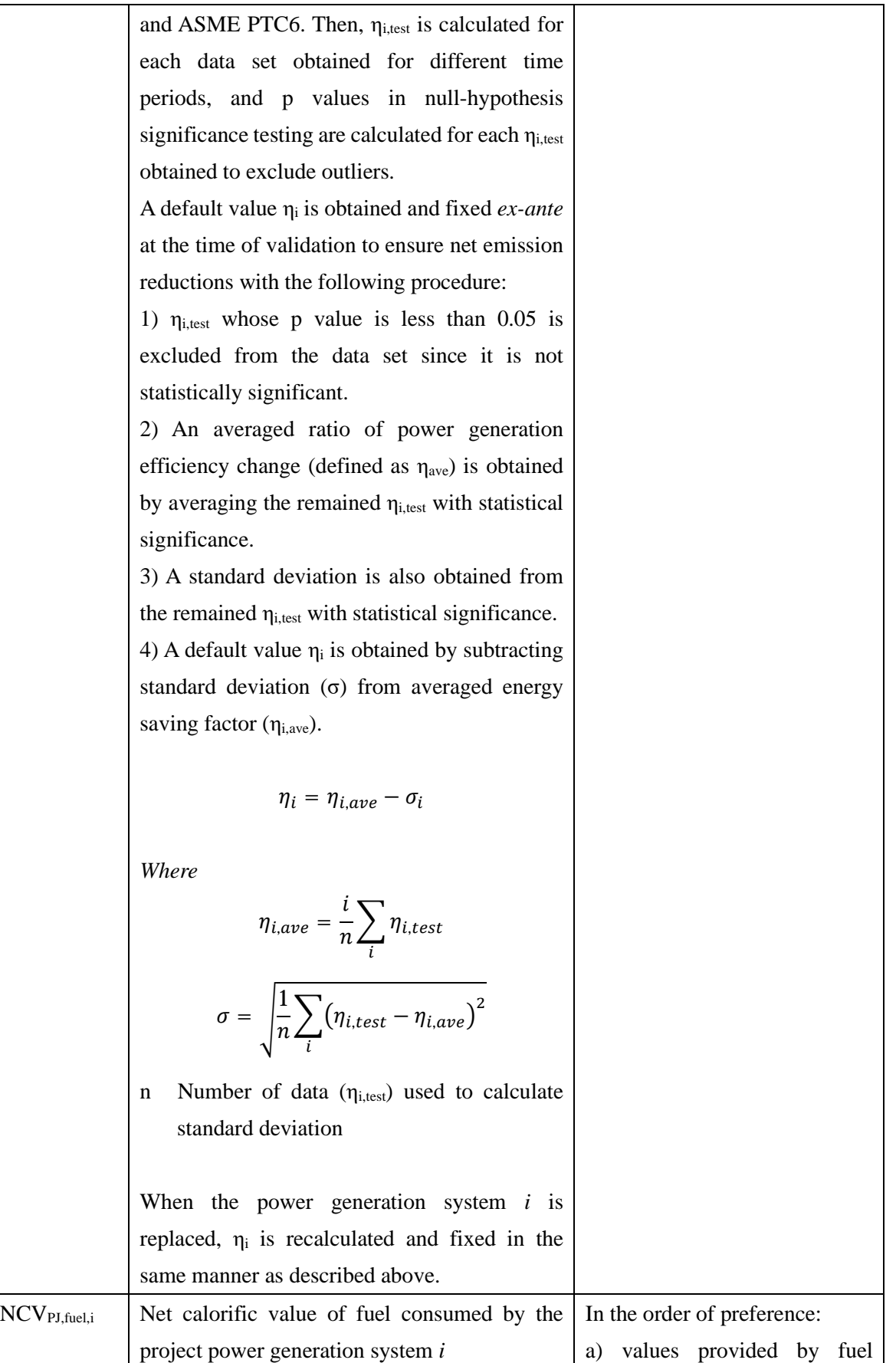

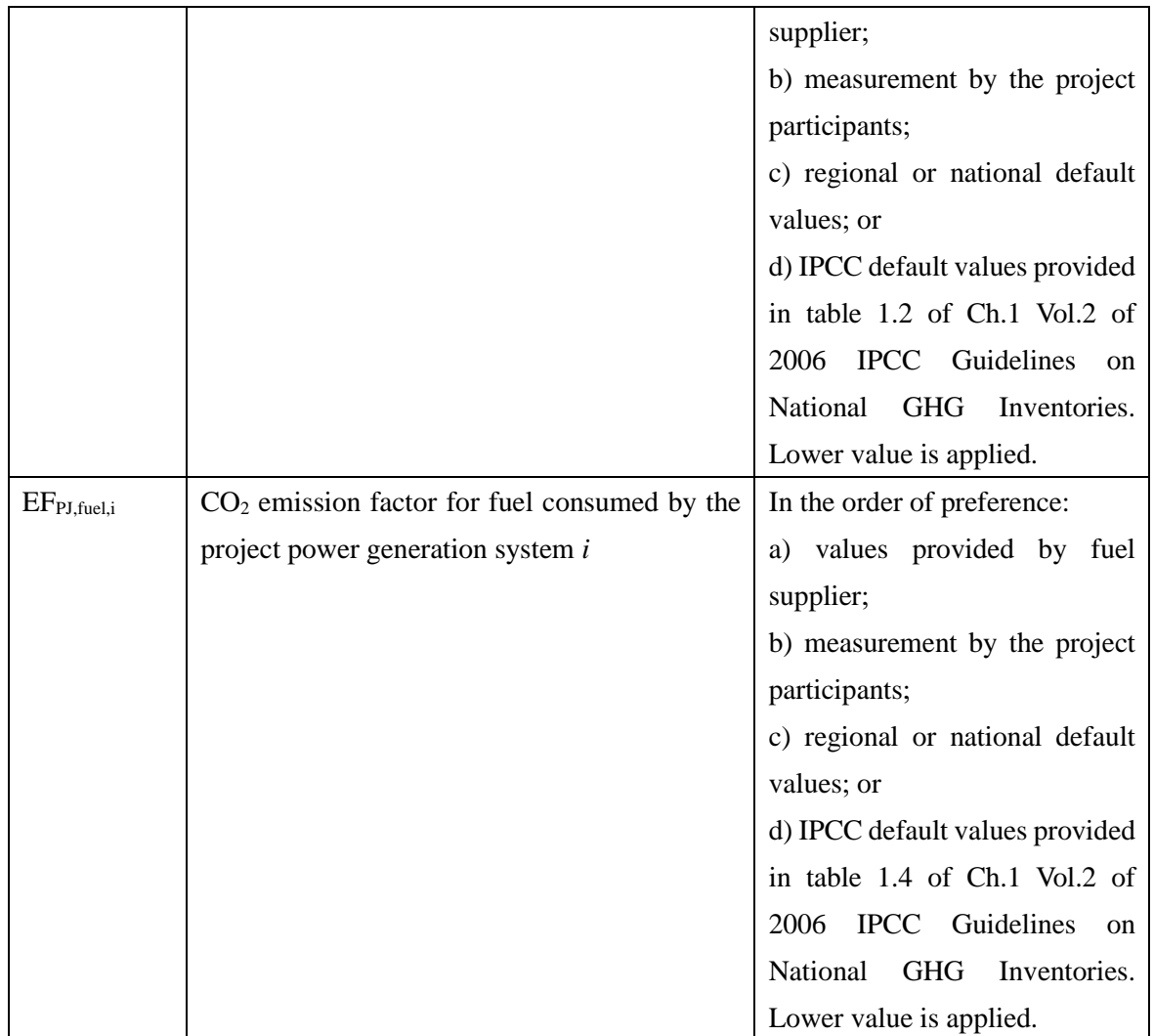